# **Introduction to Polynomials**

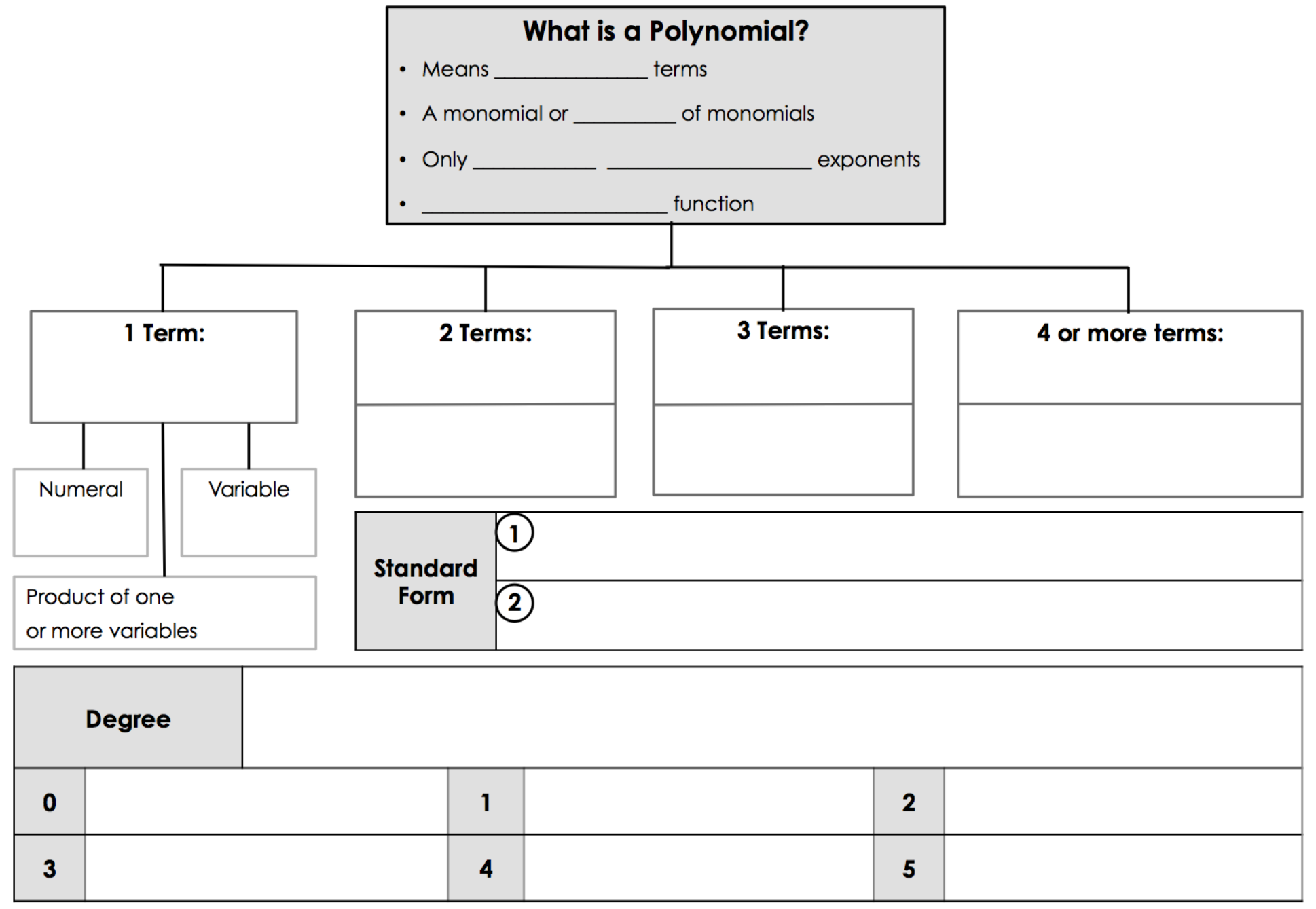

## **PRACTICE**

### Are these polynomials? If not, explain.

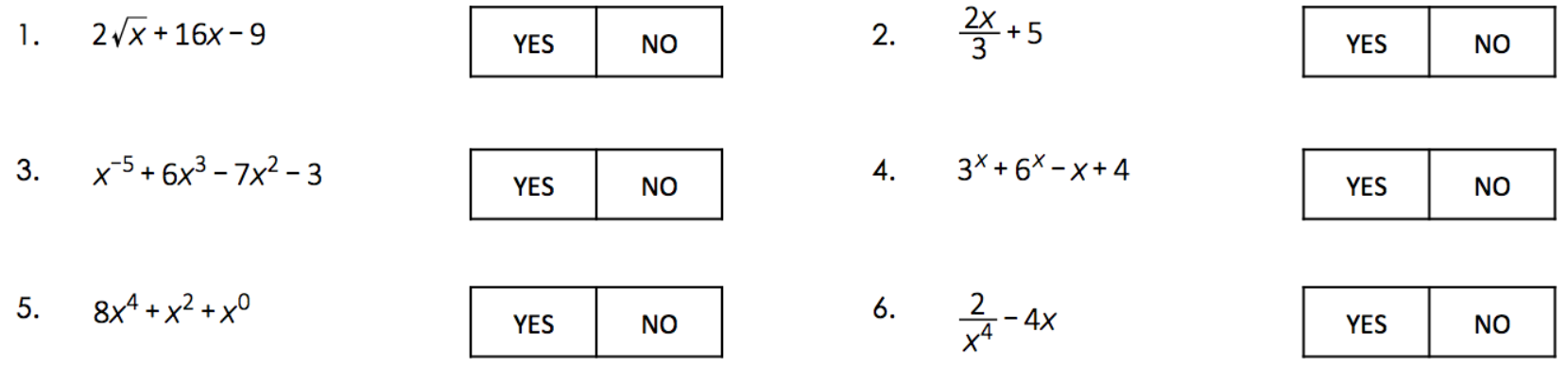

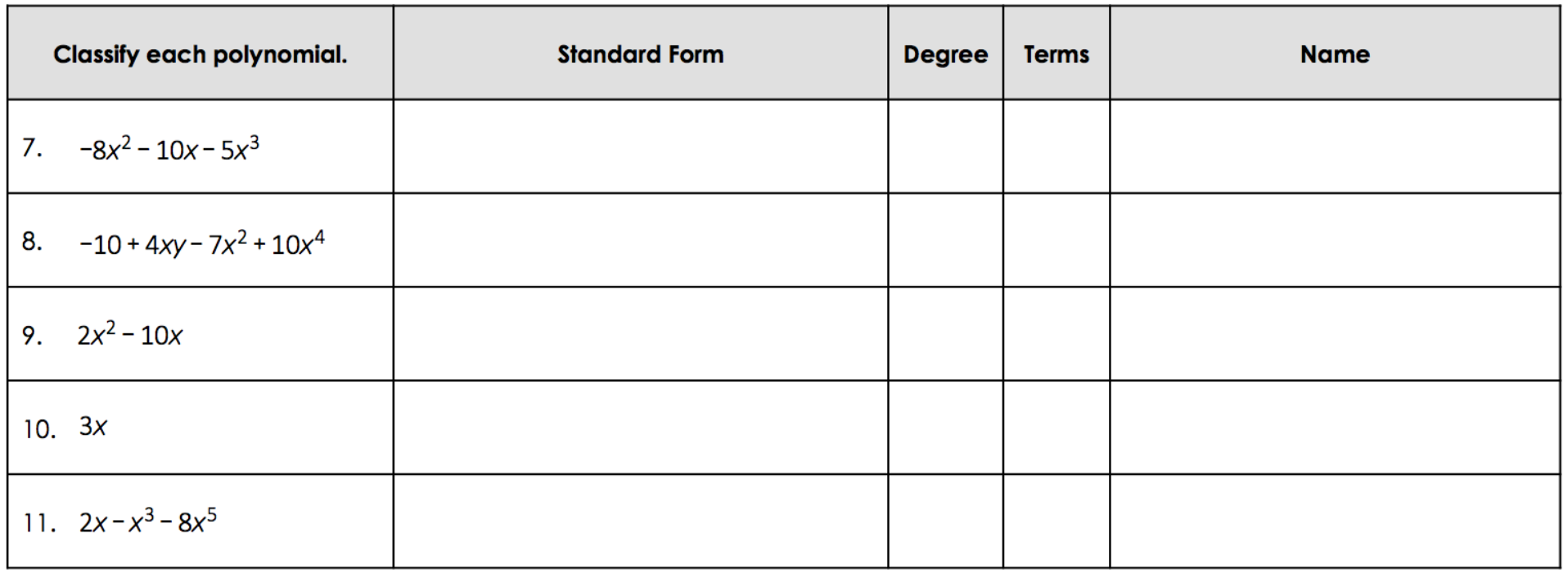

## **HOMEWORK 6.1 - Introduction to Polynomials**

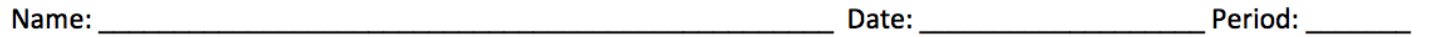

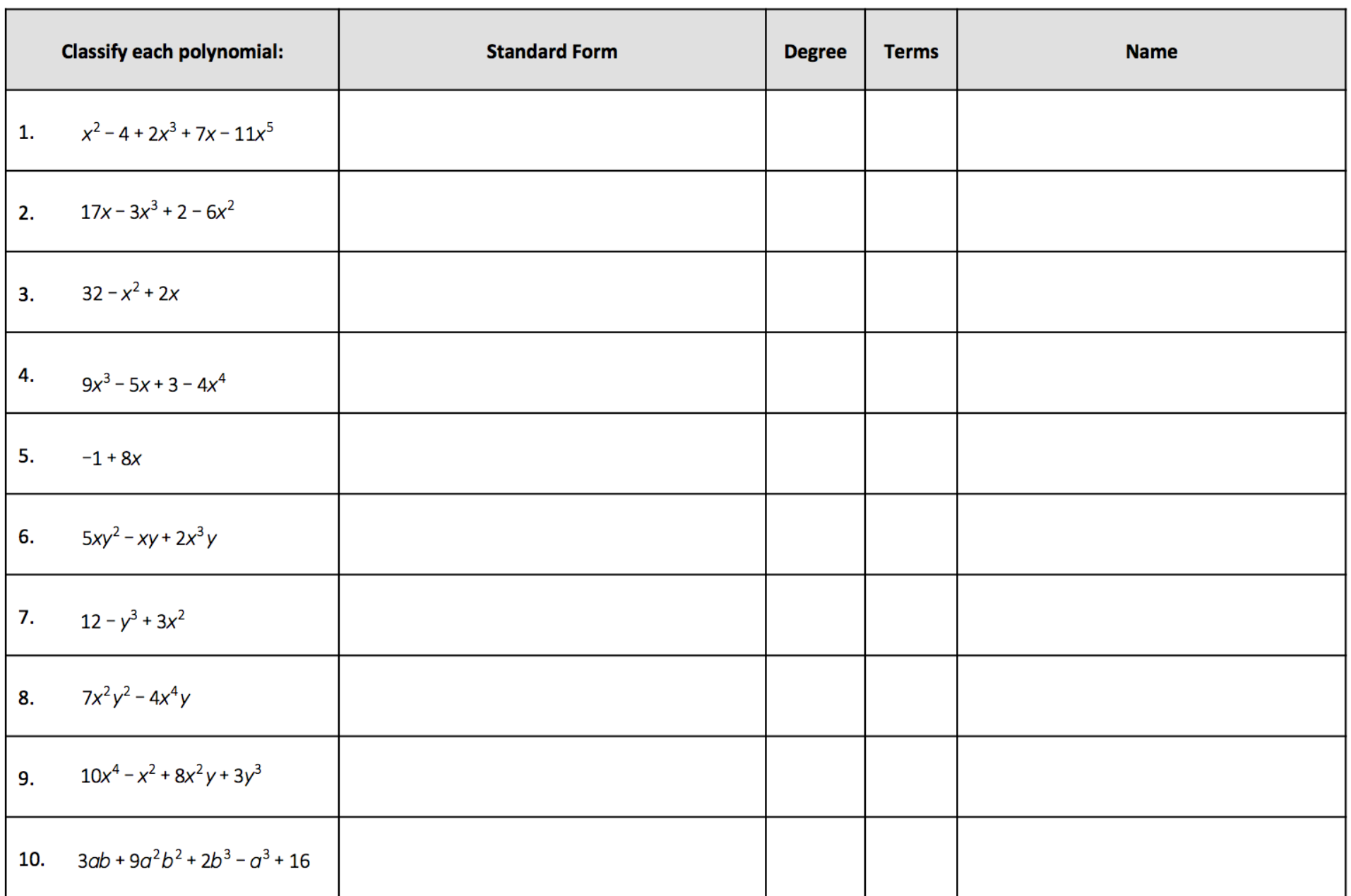

 $\sim$ 

#### Determine whether each expression is a polynomial. If it is not, explain why.

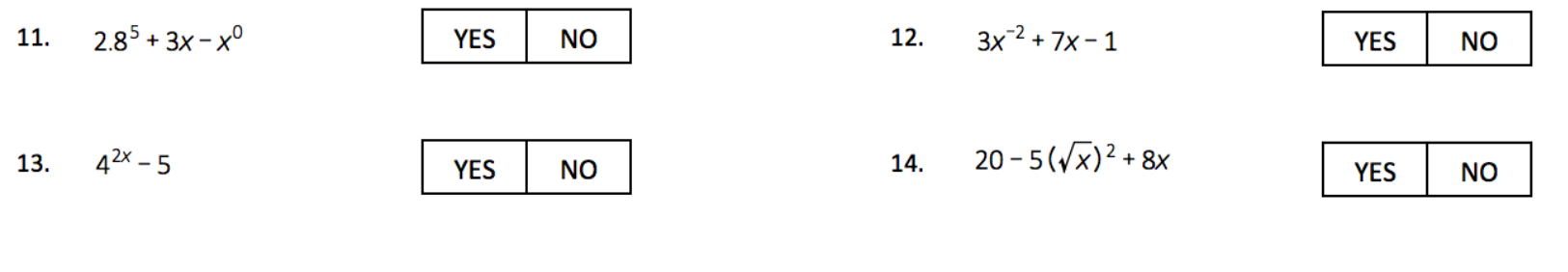

#### Write a polynomial based on the classification given.

15. constant monomial

16. quartic trinomial

17. linear binomial

18. quadratic polynomial

# **Operations with Polynomials**

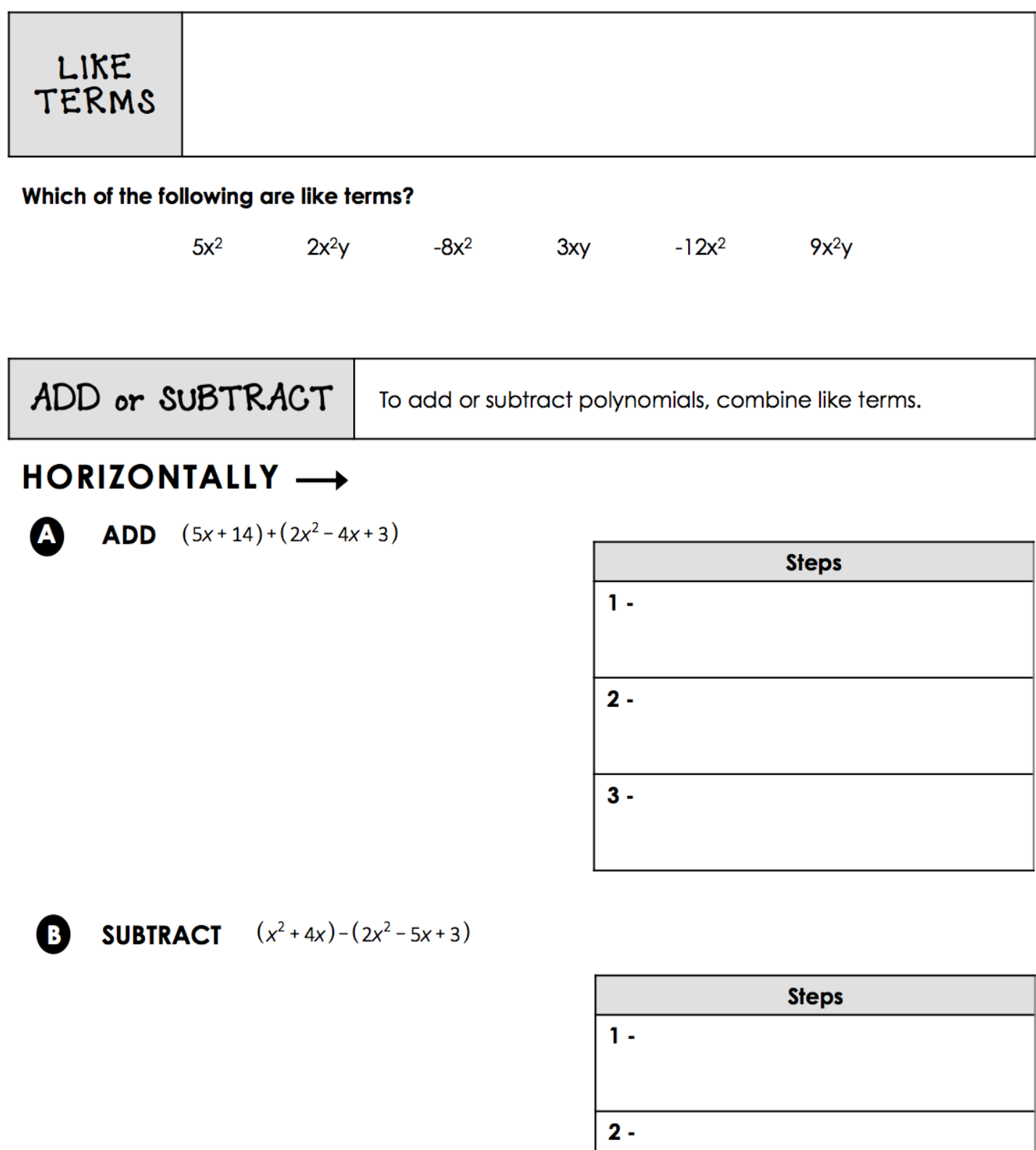

VERTICALLY !

**ADD**  $(-4x^3 + 2x^2 + 9) + (7x^3 + 10x^2 - 3x - 4)$ 

#### **Steps**

1 - Write one polynomial under the other so that like terms appear in the same column.

2 – Add and combine like terms.

**D** SUBTRACT  $(3x^4 - 10x^2 - 6x + 1) - (2x^4 + 5x^3 + 6x + 1)$ 

#### **Steps**

1 - Write the second polynomial under the first polynomial so that like terms appear in the same column.

**2 - To subtract, add the opposite of** every term in the second polynomial.

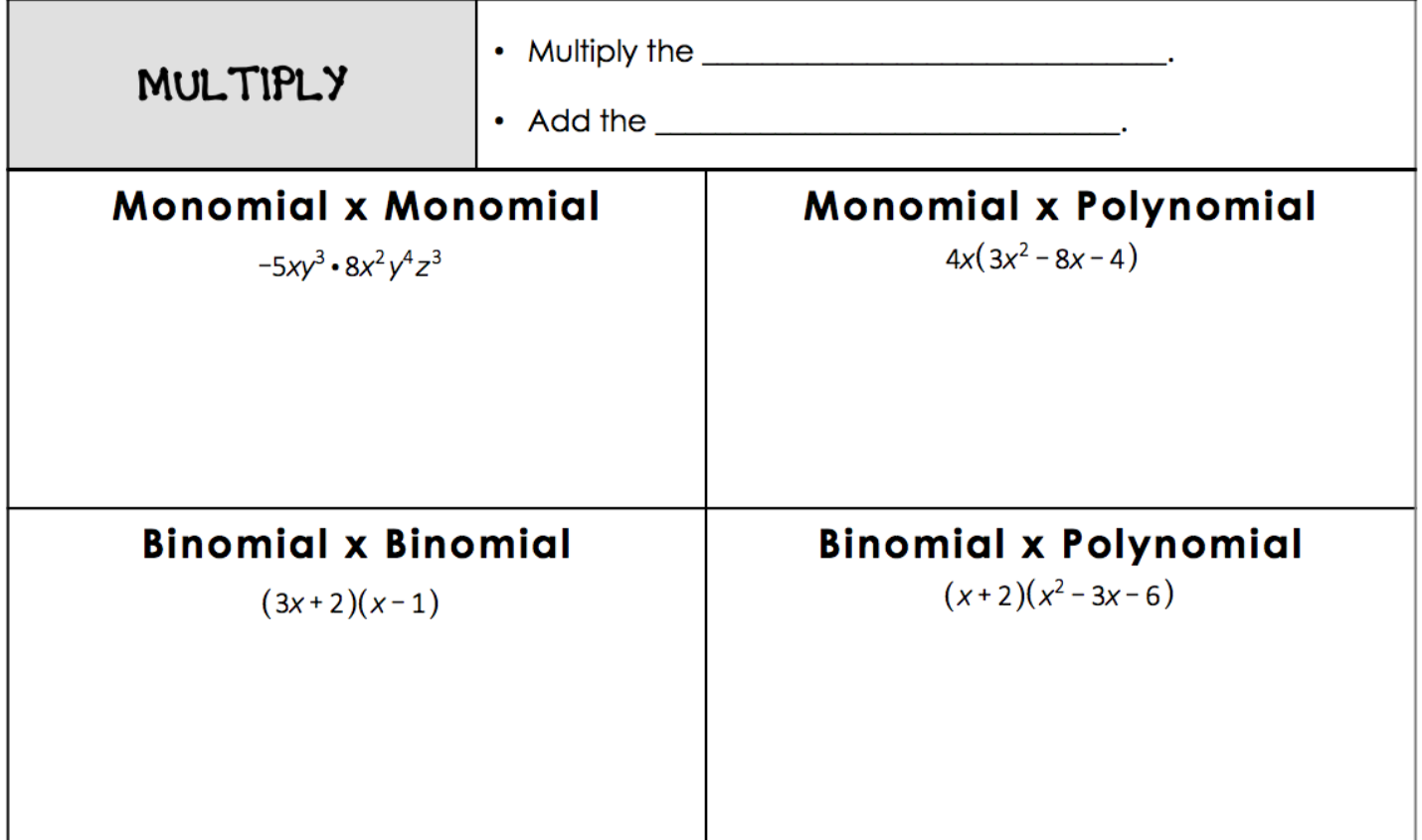

### **NOTES - POLYNOMIAL FUNCTIONS**

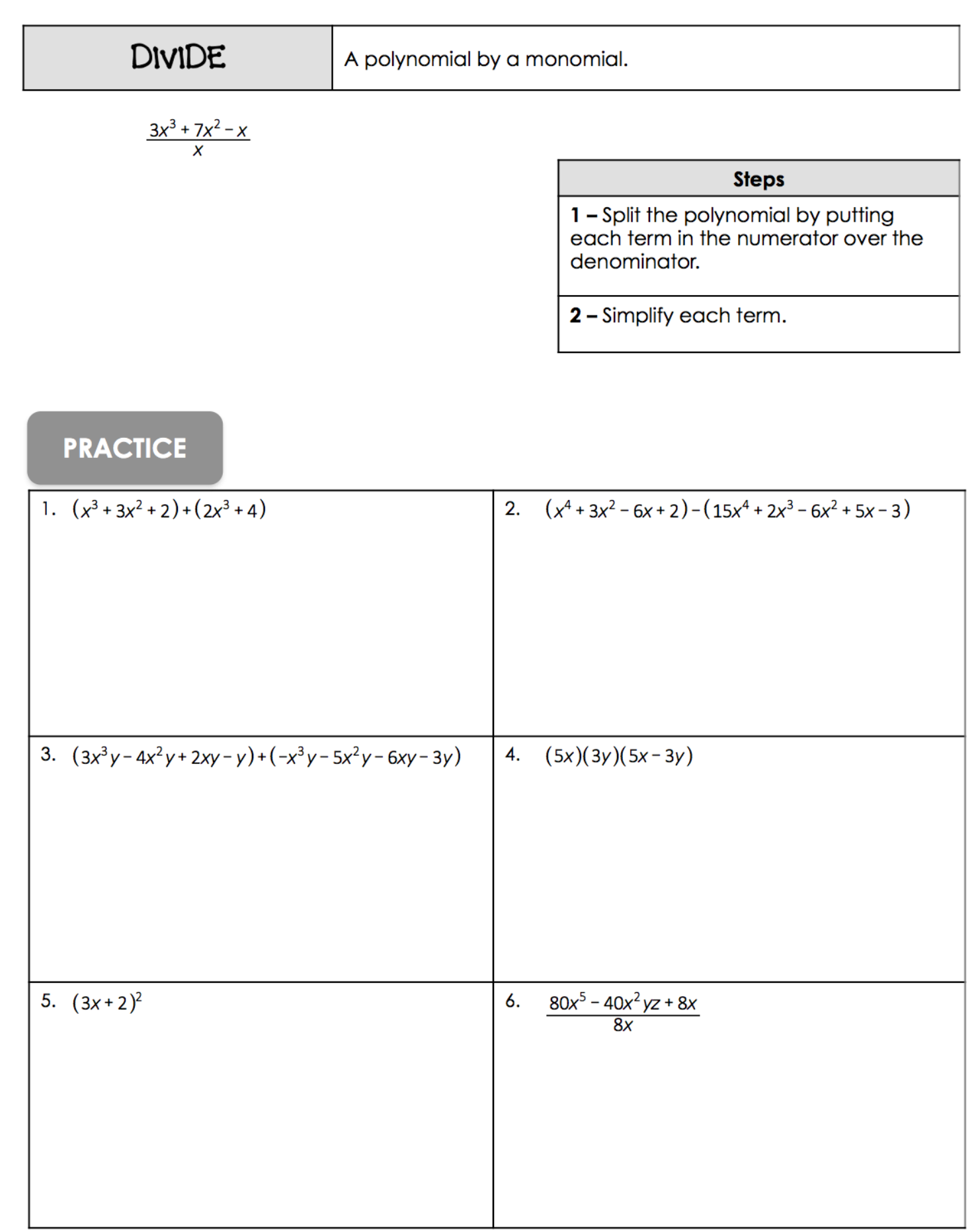

 $\overline{a}$